## **Warunki Gwarancji i Wsparcia oraz Zasady Świadczenia Serwisu Gwarancyjnego**

#### **§ 1**

- 1. Wykonawca gwarantuje Zamawiającemu poprawność działania Oprogramowania, wdrożonego do eksploatacji u Zamawiającego, obejmującą realizację przez Oprogramowanie funkcji przewidzianych w niniejszej Umowie w sposób zgodny z:
	- a) wymaganiami określonymi w *Załączniku 1*,
	- b) wynikami Usług opisanych w Załączniku 2,
	- c) dokumentacją Oprogramowania,
- 2. Okres gwarancji Oprogramowania dostarczanego w poszczególnych etapach rozpoczyna się w dniu podpisania Protokołu Odbioru dla danego etapu z wynikiem pozytywnym lub pozytywnym warunkowym. Okres gwarancji dla Oprogramowania kończy się po 12 miesiącach od daty podpisania *Protokołu Odbioru Końcowego.*
- 3. Wykonawca zobowiązany jest, w ramach gwarancji do:
	- a. Przywracania poprawnego działania systemu (usuwanie Będów oraz Błędów Krytycznych)
	- b. okresowe wykonywania aktualizacji (update) i nowych wersji (upgrade) Oprogramowania oraz dokumentacji, nie rzadziej niż jeden raz w każdym kwartale, chyba że Wykonawca wykaże, że aktualizacja nie jest potrzebna.
	- c. świadczenia usług konfiguracyjnych
	- d. świadczenia usług konsultacyjnych, które obejmują:
		- i. konsultacje dotyczących analiz, rekomendacji oraz usuwania wykrytych błędów
		- ii. analizie problemów związanych z niepoprawnym działaniem Systemu
		- iii. udzielaniu konsultacji telefonicznych w zakresie dotyczącym realizacji w/w usług
		- iv. usługi konsultacyjne mogą być świadczone drogą głosową (telefoniczną lub cyfrową) lub drogą pisemną (papierową lub mailową)
- 4. Usuwanie Błędów oraz Błędów Krytycznych Oprogramowania ma na celu zapewnienia zgodności jego funkcjonowania z:
	- a) wymaganiami określonymi w *Załączniku 1*
	- b) wynikami Usług opisanych w Załączniku 2
	- c) dokumentacją Oprogramowania,

#### **§ 2**

1. Świadczenie usług gwarancyjnych odbywać się będzie na podstawie Zgłoszeń Gwarancyjnych dokonywanych w oparciu o procedurę określoną poniżej.

- 2. Zgłoszenia Gwarancyjne przyjmowane będą przez upoważnionego przedstawiciela Wykonawcy w Dni Robocze.
- 3. Karta Zgłoszenia Gwarancyjnego przekazana zostanie upoważnionemu przedstawicielowi Wykonawcy za pośrednictwem: e-mail'a na adres:.................... lub za pośrednictwem faksu na numer: ………………..
- 4. Wykonawca prześle Zamawiającemu potwierdzenie otrzymania zgłoszenia gwarancyjnego nie później niż w ciągu 4 godzin roboczych, od momentu otrzymania zgłoszenia.
- 5. W przypadku wystąpienia Błędu lub Błędu Krytycznego w komponentach Oprogramowania opracowanych przez Wykonawcę, Wykonawca podejmie następujące działania:
	- a) rozpocznie usuwanie Błędu Krytycznego w terminie nie dłuższym niż 4 godziny dnia roboczego, od momentu przekazania zgłoszenia.
	- b) usunie Błąd Krytyczny w terminie nie dłuższym niż 8 godzin dnia roboczego od momentu przekazania zgłoszenia.
	- c) rozpocznie usuwanie Błędu w terminie nie dłuższym niż 8 godzin dnia roboczego od momentu przekazania zgłoszenia.
	- d) usunie Błąd w terminie nie dłuższym niż 40 godzin dnia roboczego od momentu przekazania zgłoszenia.
	- e) Błąd Krytyczny może być uznany jako Błąd, jeżeli do końca 8 godziny od momentu przekazania zgłoszenia, Wykonawca przywróci działanie systemu dostarczając rozwiązanie zastępcze - do czasu usunięcia Błędu Krytycznego.
- 6. Bieg terminów rozpoczyna się w chwili przekazania zgłoszenia.
- 7. W przypadku, gdy informacje przekazane w zgłoszeniu gwarancyjnym wymagają uzupełnienia, Wykonawca jest zobowiązany do powiadomienia o tym fakcie Zamawiającego. Zamawiający jest zobowiązany do uzupełnienia zgłoszenia. Do chwili uzupełnienia zgłoszenia bieg terminów, o których mowa w pkt 5 jest wstrzymany.
- 8. Naprawa Błędu lub Błędu Krytycznego obejmuje również aktualizację dokumentacji Oprogramowania, o której mowa w Załączniku 2
- 9. Przekazanie i odbiór prac realizowanych w ramach serwisu gwarancyjnego będzie następował zgodnie z zasadami opisanymi w § 4 Umowy, z tą różnicą, że zamiast Protokołu Przekazania Wykonawca będzie przedstawiał Protokół Naprawy Gwarancyjnej, który został określony w §8 niniejszego Załącznika.

### **§ 3**

- 1. W przypadku, gdy Zamawiający będzie chciał wykonać zmiany w Oprogramowaniu, prześle Wykonawcy specyfikację tych zmian w celu ich zatwierdzenia.
- 2. Wykonawca zweryfikuje proponowane zmiany i dokona ich akceptacji lub wskaże powód uniemożliwiający zaakceptowanie proponowanych zmian.
- 3. Wykonawca udzieli odpowiedzi Zamawiającemu, w terminie 10 dni roboczych od daty otrzymania specyfikacji zmian.
- 4. Zmiany zaakceptowane przez Wykonawcę nie powodują utraty gwarancji, o której mowa w § 1 ust 1 d Umowy.

5. W przypadku wprowadzenia zmian w Oprogramowaniu, które nie zostały zaakceptowane przez Wykonawcę, wszelkie błędy, które wynikły z powodu wprowadzenia zmian, nie są objęte gwarancją.

#### **§ 4**

- 1. W przypadku niedotrzymania terminów, o których mowa w zasadach świadczenia gwarancji, Wykonawca zapłaci Zamawiającemu karę umowną w wysokości ........%, a jeśli dotyczy to Błędu Krytycznego – w wysokości ……. % ceny brutto określonej w § 3 pkt 1c Umowy, za każdy dzień opóźnienia.
- 2. W przypadku, gdy wysokość poniesionej szkody przewyższa wysokość zastrzeżonej kary umownej, Zamawiający może dochodzić odszkodowania na zasadach ogólnych.

### **§ 5**

W przypadku opóźnienia przy usuwaniu Błędu lub Błędu Krytycznego okres gwarancji w odniesieniu do Oprogramowania ulega przedłużeniu o okres opóźnienia.

## **§ 6**

Niezależnie od roszczeń wynikających z gwarancji Zamawiający, może realizować uprawnienia wynikające z rękojmi.

 $\S 7$ 

# Karta Zgłoszenia Gwarancyjnego

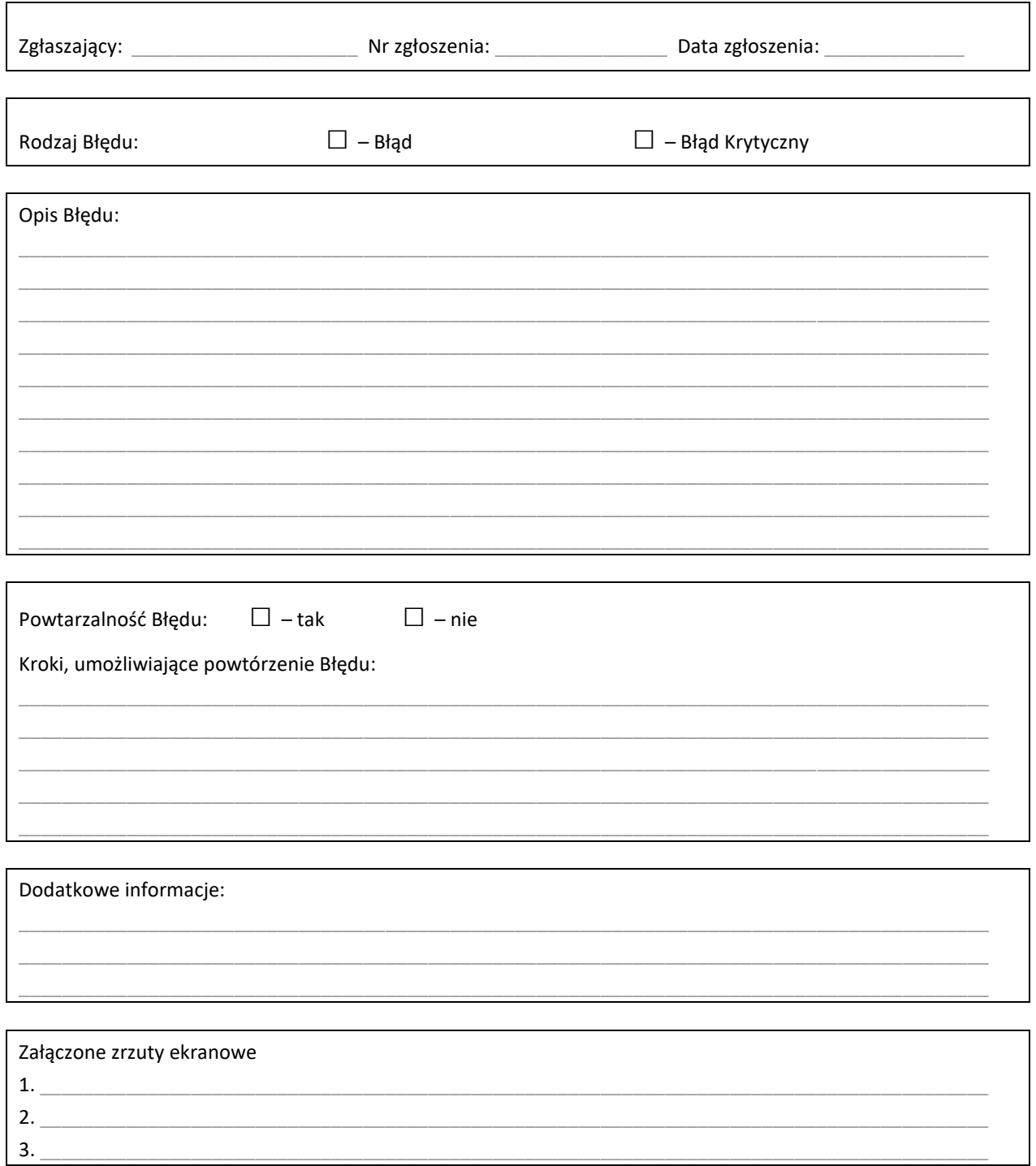

Imię, nazwisko i podpis ze strony Zamawiającego

 $\begin{minipage}{.4\linewidth} \begin{minipage}{.4\linewidth} \begin{minipage}{.4\linewidth} \end{minipage} \begin{minipage}{.4\linewidth} \end{minipage} \begin{minipage}{.4\linewidth} \begin{minipage}{.4\linewidth} \end{minipage} \end{minipage} \begin{minipage}{.4\linewidth} \begin{minipage}{.4\linewidth} \end{minipage} \end{minipage} \begin{minipage}{.4\linewidth} \begin{minipage}{.4\linewidth} \end{minipage} \end{minipage} \begin{minipage}{.4\linewidth} \begin{minipage}{.4\linewidth} \end{minipage} \end{minipage} \begin{minipage$ 

## Protokół Naprawy Gwarancyjnej

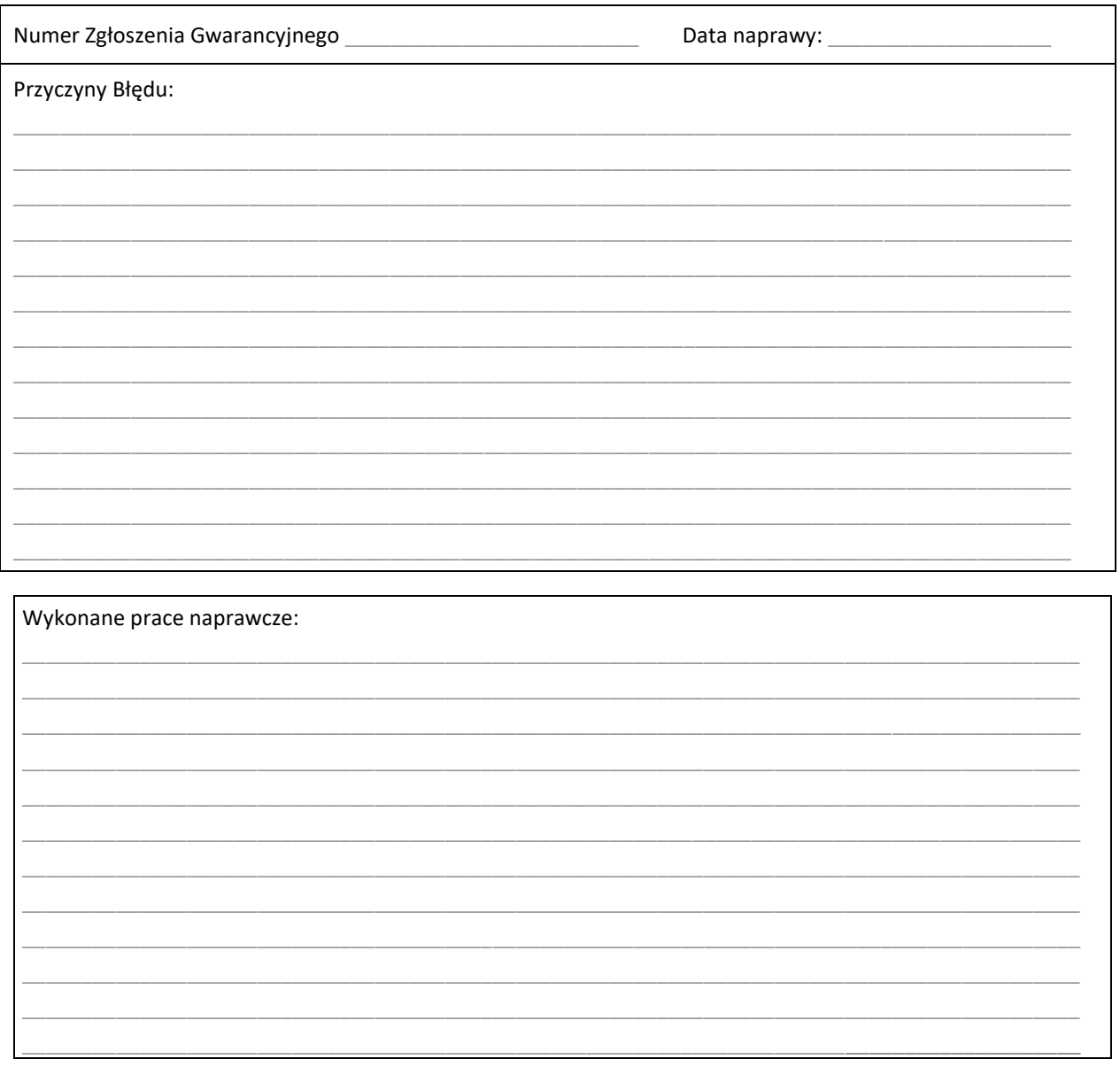

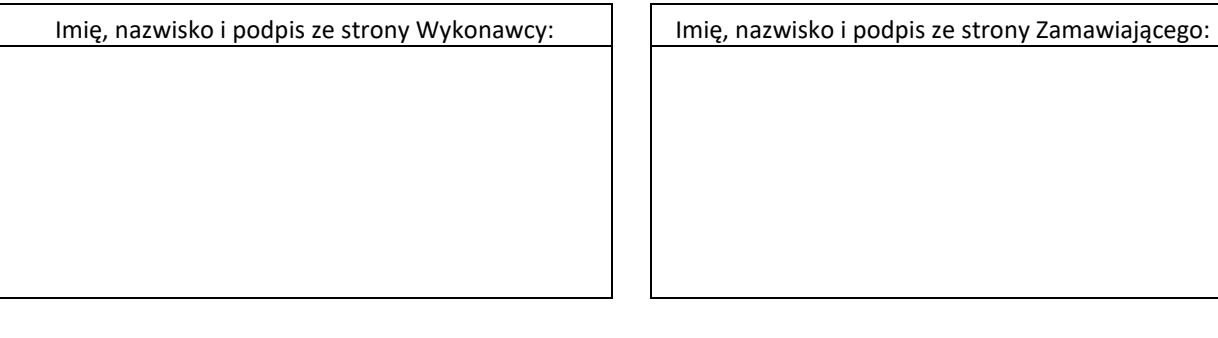